#### A Short Introduction to Curve Fitting and Regression by Brad Morantz bradscientist@machine-cognition.com

#### **Overview**

- What can regression do for me?
- Example
- Model building
- Error Metrics
- OLS Regression
- Robust Regression
- Correlation
- Regression Table
- Limitations
- Another method Maximum Likelihood

#### Example

- You have the mass, payload mass, and distance of a number of missiles.
- You need an equation for maximum distance based upon mass of missile & payload
- Regression will let you build a model, based upon these observations that will be of the form Max distance =  $B_1$  \* total mass +  $B_2$  \* payload mass + constant
- With this equation, you can answer questions

# Model Building

- Why build a model?
	- It can help us to forecast
	- Can assist in design
- Two ways
	- Causal factors
	- Data driven
- Regression is the latter
	- Model based upon observations

# MSE

- Residual
	- Difference between model and actual
	- $e = Y \hat{Y}$
- If we summed them, the negative and positive would cancel out
- If we took Absolute value, would not be differentiable about origin
- So we take sum of squares
- MSE is mean of sum of squares
- Plot of values
- Line is the model
- Dots are the actual

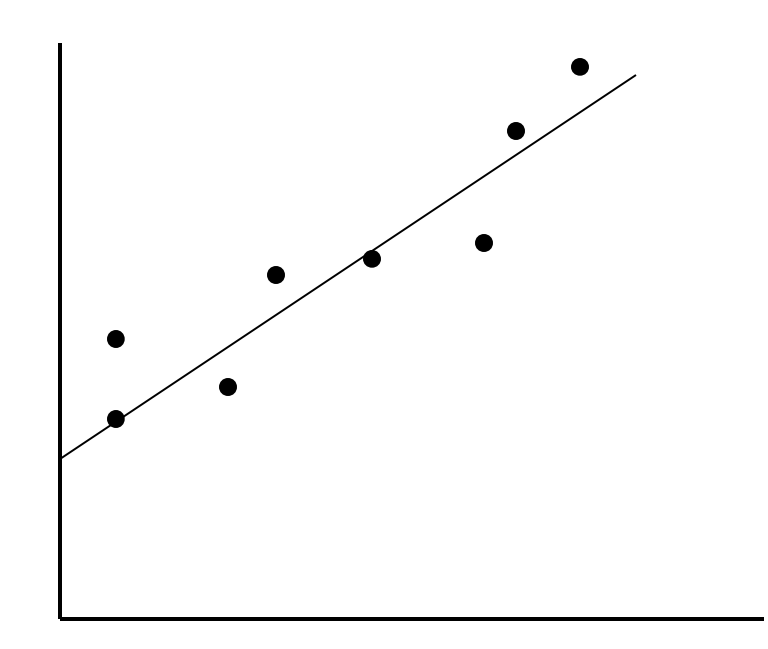

## RMSE

- $RMSE = sqrt(MSE)$
- If we accept that MSE is estimator of variance, then RMSE is estimator of standard deviation.
- It is also a metric of how much error there is, or how well a model fits a set of data
- MSE and RMSE are often used as cost functions in many mathematical operations

# OLS Regression

- Ordinary Least Squares
- Yhat =  $B_0 + B_1X_1 + ... + B_nX_n + e$
- $B_0$  is the Y intercept
- $\bullet$  B<sub>n</sub> is the coefficient for each variate
- $X_n$  is the variate
- e is the error
- The program calculates the coefficients to produce a line/model with the least amount of squared error (MSE)

## Robust Regression

- Based on work by Kaufmann & Rousseuw
- Uses median instead of mean
- Not standard practice
- No automatic routines to do it
- Is less affected by outliers

# Simple Test of Model

- Plot out the residuals
- Look at this plot
- Are the residuals *approximately* constant?
- Or do you see a trend that they are growing or attenuating? (heteroscedasticity)
- If it is this latter situation, the causal factors are changing and the model will need to be modified

# Linear Correlation Coefficient

- Shows the relationship between two variables
	- Positive means that they travel in the same direction
	- Negative means that they go in opposite directions
	- Like covariance, but it has no scale
		- Can use for comparisons
- Range is from -1 to +1
	- Zero means no relationship, or independent
- $R_{xx} = X^{T}X$  (which becomes easy to implement in a matrix language like Fortran or Matlab)

#### Correlation and Dependence

- If two items are correlated, then
	- $-r \neq 0$
	- They are not independent
- If they are independent, then
	- $-r = 0$
	- $-P(a) = P(a|b)$ ; b is of no effect on a
- Need to have some theory to support above
- Pearsonian correlation coefficient
- Square of r, the correlation coefficient
- Fraction of the variability in the system that is explained by this model

– Real world is usually 10% to 70%

- Adjusted R<sup>2</sup>
	- Only use for model building
	- Penalizes for additional causal variables

## Reading a Regression Table

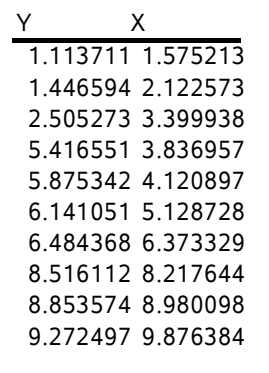

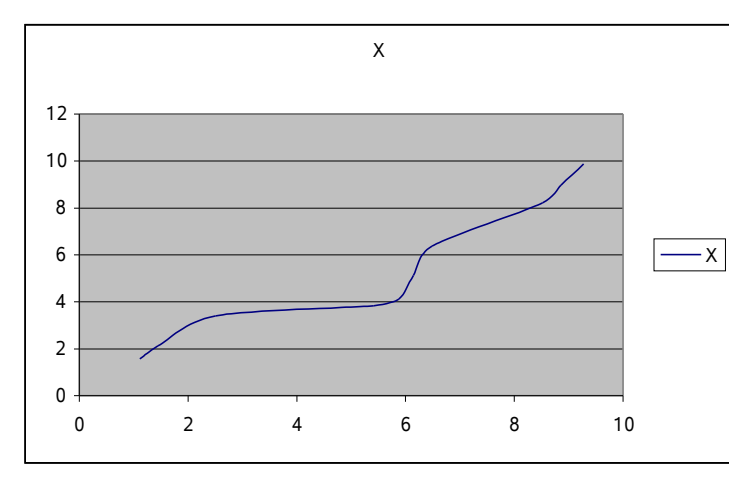

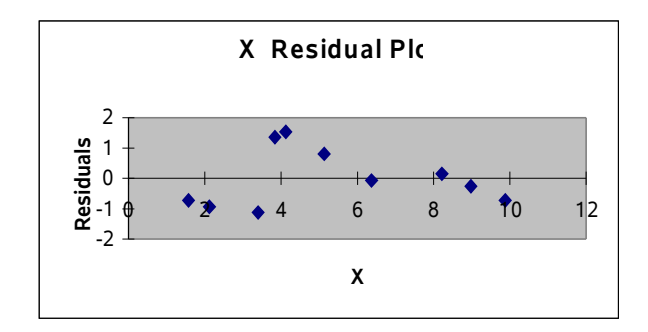

This residual plot looks acceptable About as much on top as on bottom

#### SUMMARY OUTPUT

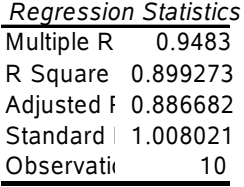

The R Square is very good, so is the adjusted R Square This model is very explanatory

#### ANOVA

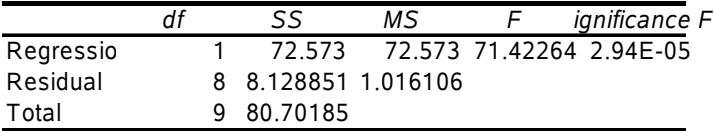

The model is good as the F value is  $\geq$  3 and the significance is  $<<$  than 0.05

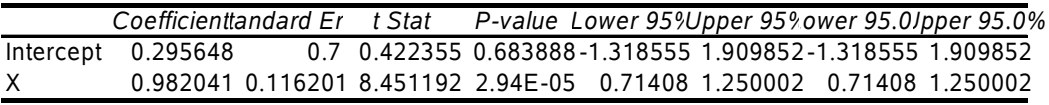

 $\mathbb{X}$  X is a good coefficient, as it is statistically significant, but the intercept is not with a P of 0.68 and a  $t < 3$ 

# Limitations of OLS

- Built on the assumption of linear relationship
	- Error grows when non-linear
	- Can use variable transformation
		- Harder to interpret
- Limited to one dependent variable
- Limited to range of data, can not accurately interpolate out of it

# Maximum Likelihood

- Can calculate regression coefficients
	- If probability distribution of error terms is available
- Calculates the minimum variance unbiased estimators
- Calculates the best way to fit a mathematical model to the data
- Choose the estimate for unknown population parameter which would maximize the probability of getting what we have

#### References

- *Applied Linear Statistical Models* by Neter, Kutner, Nachtsheim, & Wasserman
- *A Handbook for Linear Regression* by Younger
- *Introduction to Linear Regression Analysis* by Montgomery & Peck
- *The Application of Regression Analysis* by Wittink
- *A Second Course in Business Statistics: Regression Analysis* by Mendenhall & McClave
- Most good statistics books have some information on regression analysis